## SAP ABAP table /UI2/TM {UI BE: Target Mapping}

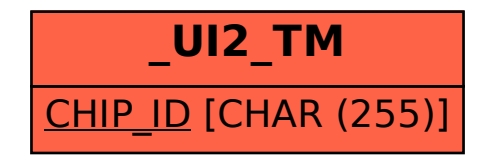